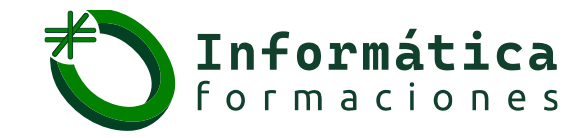

# *Refuerzo en todas las asignaturas de informática*

**Pascal**

**EFP** ASIR, DAM, DAW

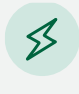

informática, programación, Ing. Software

**Máster**

### **Temario tipo, que se puede adaptar a la necesidad del alumno**

1. Iniciar Excel e interfaz de usuario

**Universitarios** Todas las universidades

- 1.1. Cinta de opciones.
	- Barra de Título.
	- Barra de Acceso Rápido.
	- Barra de Menú y Opciones, método abreviado de teclado.
	- Barra de Funciones y Cuadro de nombre.
	- Barra Desplazamiento.
	- Barra de Etiquetas.
	- Barra de Estado, Vistas y Zoom.
- 1.2. Cursores más usados

#### 2. Gestión de un Libro y hojas en Excel

2.1. Libro.

- Abrir nuevo libro.
- Abrir libro (s) existentes.
- Guardar.
- Guardar como.
- Abrir libros.
- Fijas ficheros y/o libros recientes.
- Abrir y ver varios libros a la vez.

2.2. Hojas.

- Nueva Hoja.
- Personalizar Hoja (nombre, color, posición).
- Ocultar y Mostrar.
- Seleccionar y mover o copiar.
- Insertar y eliminar.
- 2.3. Libro de Trabajo.
	- ¿Qué es un libro de trabajo?.
	- Filas, columnas y celdas.
	- Nombre de celda o referencia.
	- Celda activa.
- 2.4. Desplazamiento en hojas y libro Excel.

### **Contacto:**

 $\boxtimes$  info@informaticaformaciones.com  $\odot$  (+34) 629 217 610

**Aprende en nuestras redes:** 

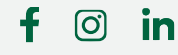

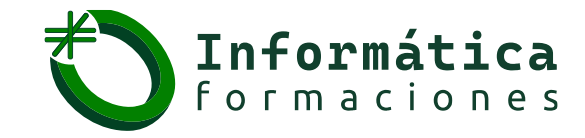

## *Refuerzo en todas las asignaturas de informática*

**Pascal**

**EFP** ASIR, DAM, DAW

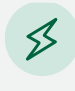

**Máster**

informática, programación, Ing. Software

## **Temario tipo, que se puede adaptar a la necesidad del alumno**

3. Gestión de filas, columnas y celdas

**Universitarios** Todas las universidades

- 3.1. Seleccionar filas y columnas.
- 3.2. Seleccionar toda la hoja.
- 3.3. Insertar y eliminar fila(s) y columna(s).
- 3.4. Ajustar fijas y columnas.
- 3.5. Ajustar un informe rápidamente.
- 3.6. Ancho y alto de filas y columnas.
- 4. Ingresar datos en celdas
	- 4.1. Ingresar un conjunto de datos automáticamente.
	- 4.2. . Corregir datos.
	- 4.3. Ingresar fórmulas.
	- 4.4. Ingresar fechas.
- 5. Operaciones con rangos
	- 5.1. Seleccionar varias celdas simultáneamente.
	- 5.2. Seleccionar con teclado.
	- 5.3. Diferentes formas de Copiar y pegar, mover y eliminar/borrar.
- 6. Formatos de celda
	- 6.1. Número, moneda y porcentaje.
	- 6.2. . Fechas.
	- 6.3. Texto (fuente).
	- 6.4. Bordes.
	- 6.5. Relleno y trama.
	- 6.6. Alineación.
	- 6.7. Comentarios de celdas.
	- 6.8. Buscar y reemplazar.
- 7. Series de relleno y listas
	- 7.1. Auto relleno por días de semana, meses, años.
	- 7.2. Rellenar según un rango de fechas o días.
	- 7.3. Rellenar según rango de valores.
	- 7.4. Rellenar según listas Personalizadas: crear, modificar y eliminar.
	- 7.5. Listas Desplegables: creación y uso.

#### **Contacto:**

 $\odot$  (+34) 629 217 610

**Aprende en nuestras redes:** 

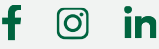

 $\boxtimes$  info@informaticaformaciones.com